# **Cross List Guide**

## **DEFINITIONS**

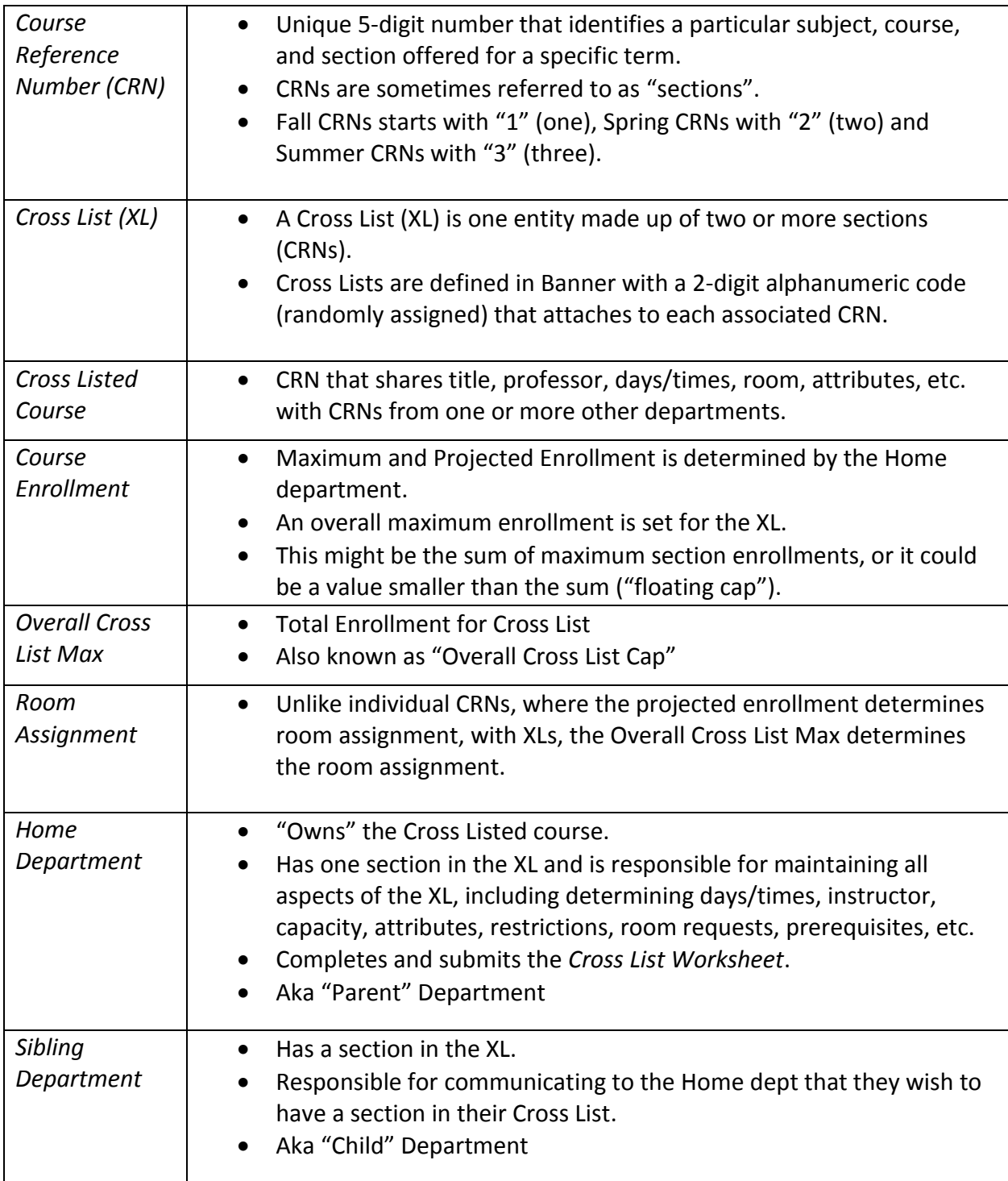

## **TYPE 1 – STANDARD CROSS LIST**

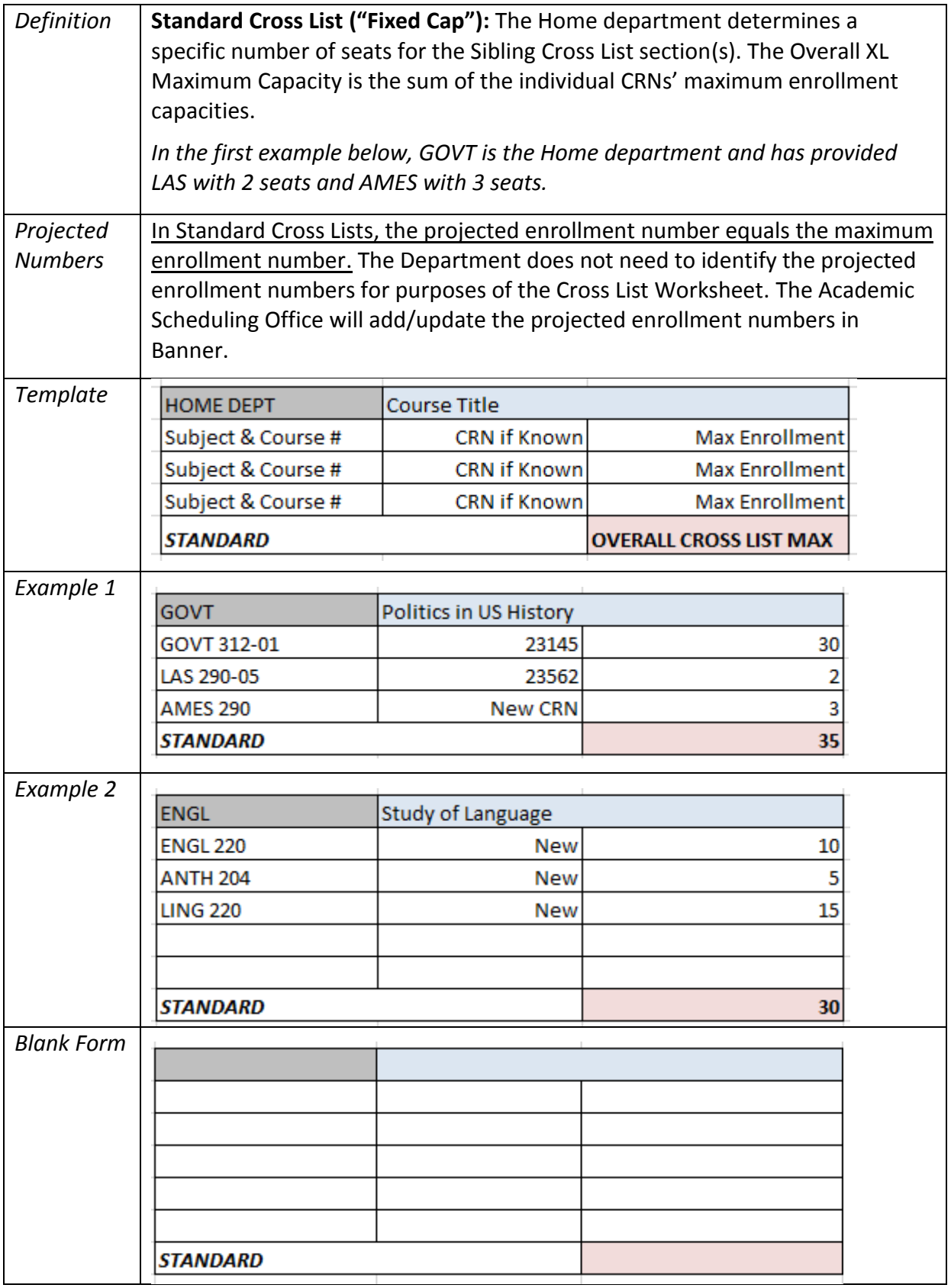

## **TYPE 2 – FLOATING CROSS LIST**

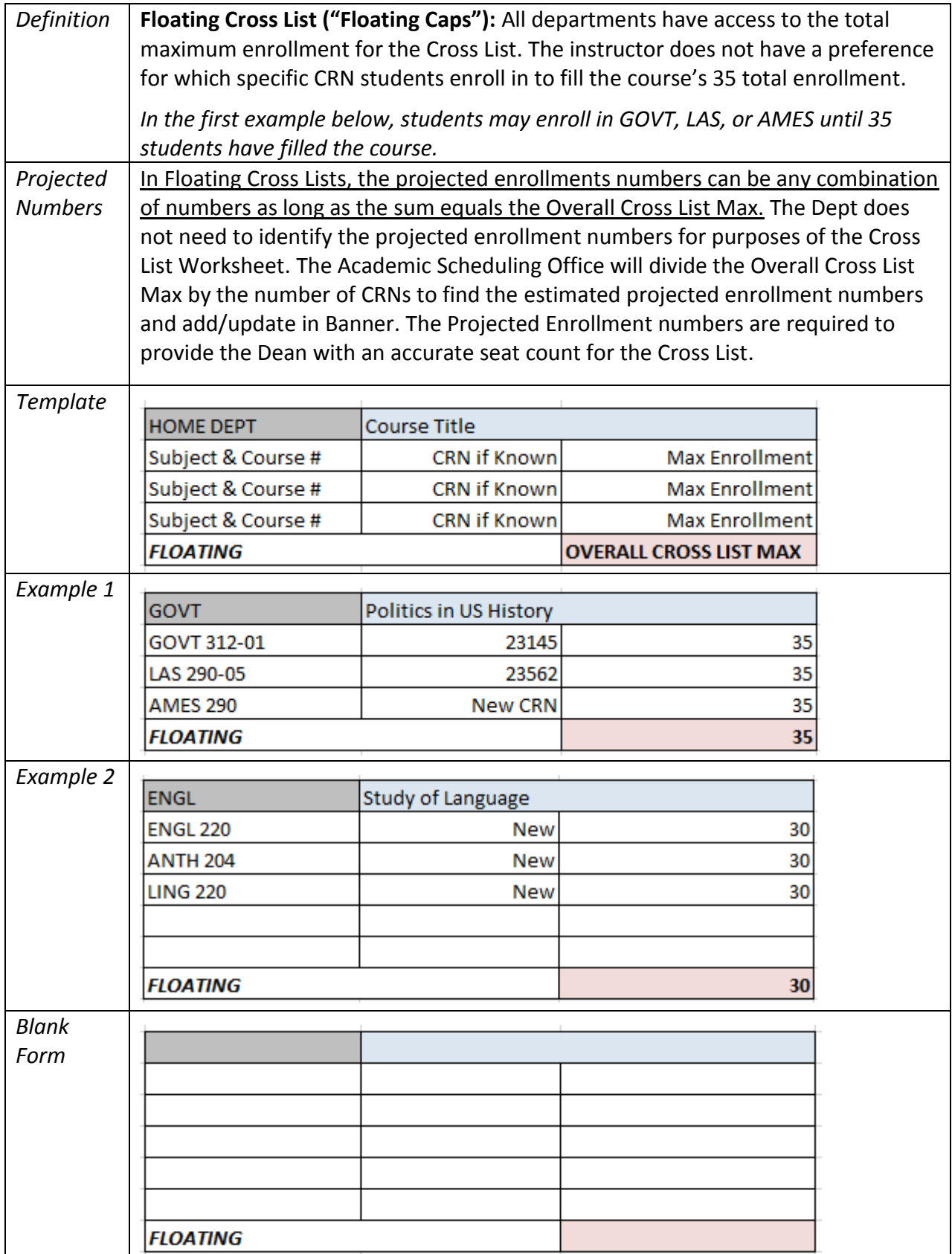

#### **PROCESS**

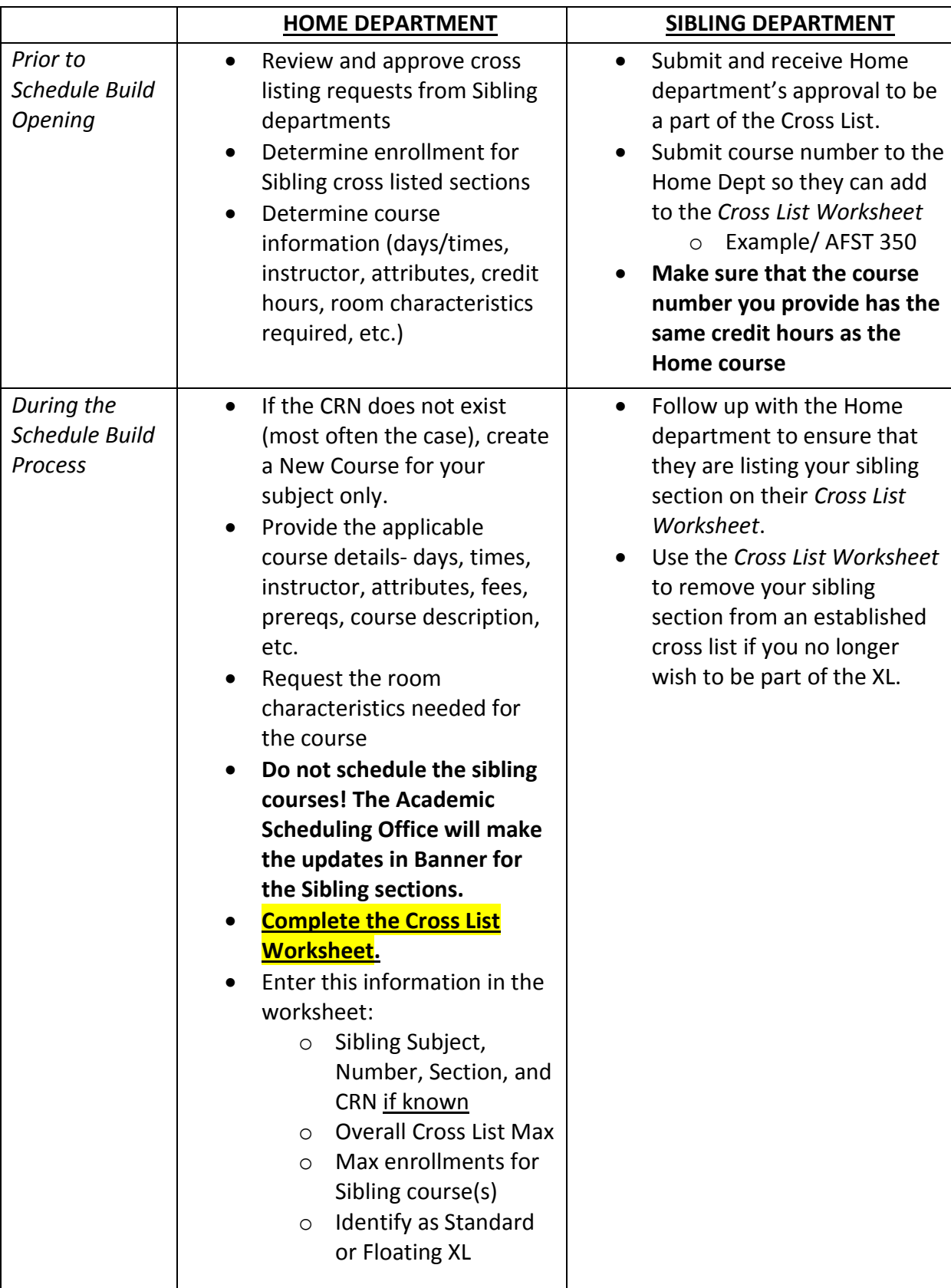

# **Cross List Guide**

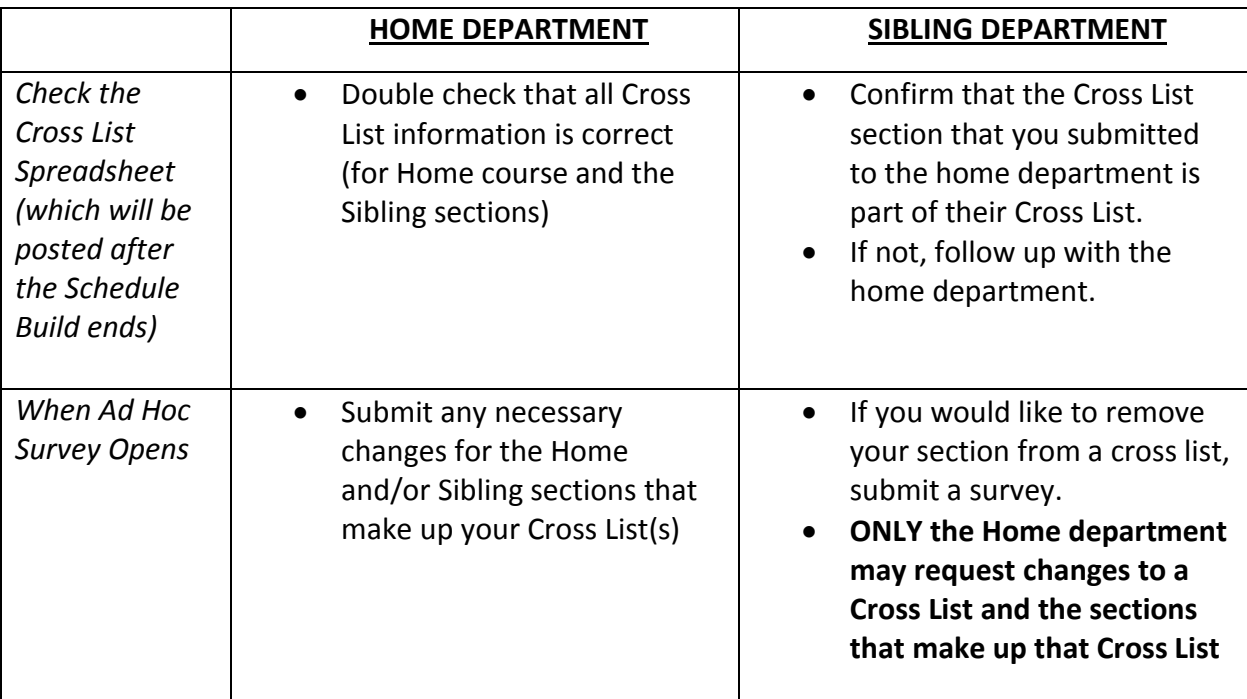

#### **FREQUENTLY ASKED QUESTIONS**

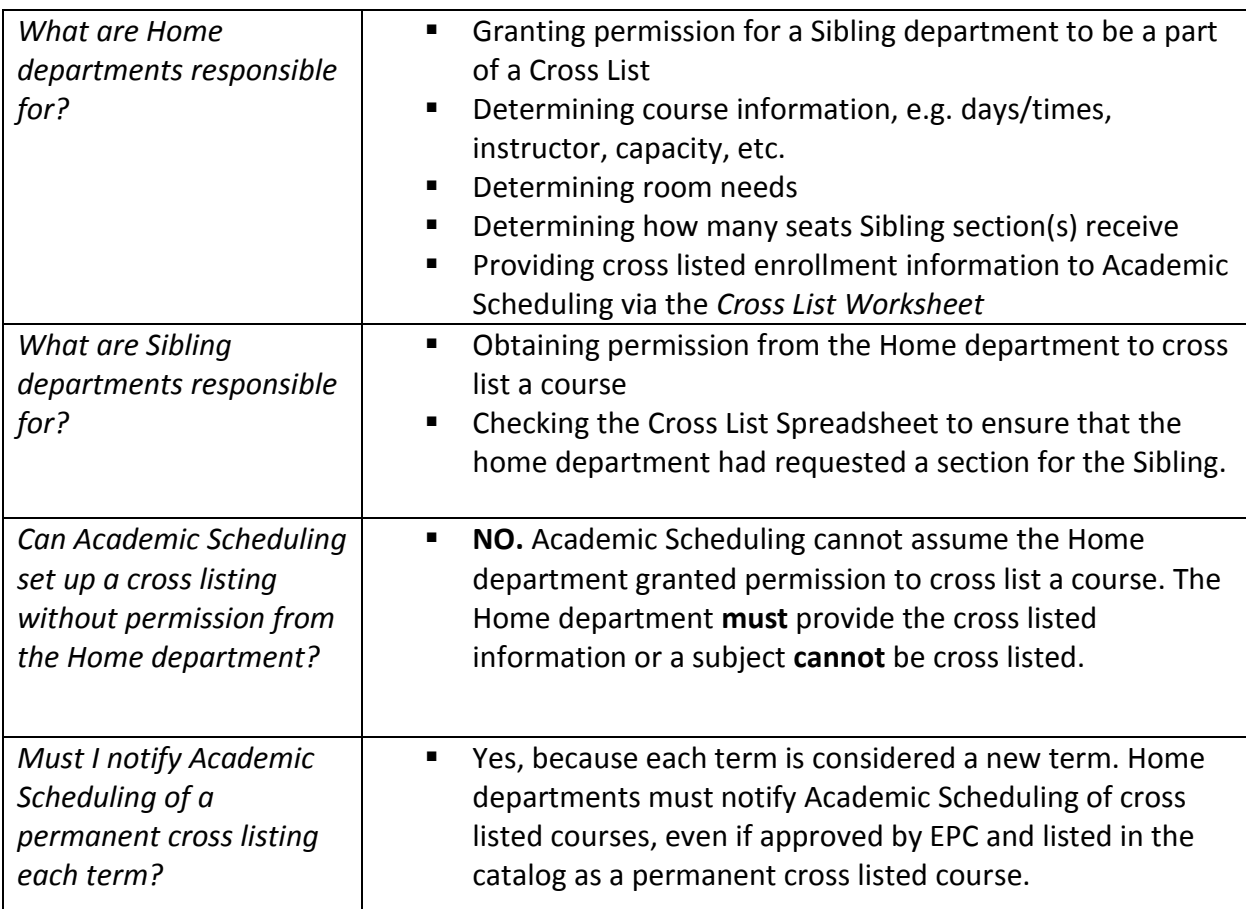

## **Cross List Guide**

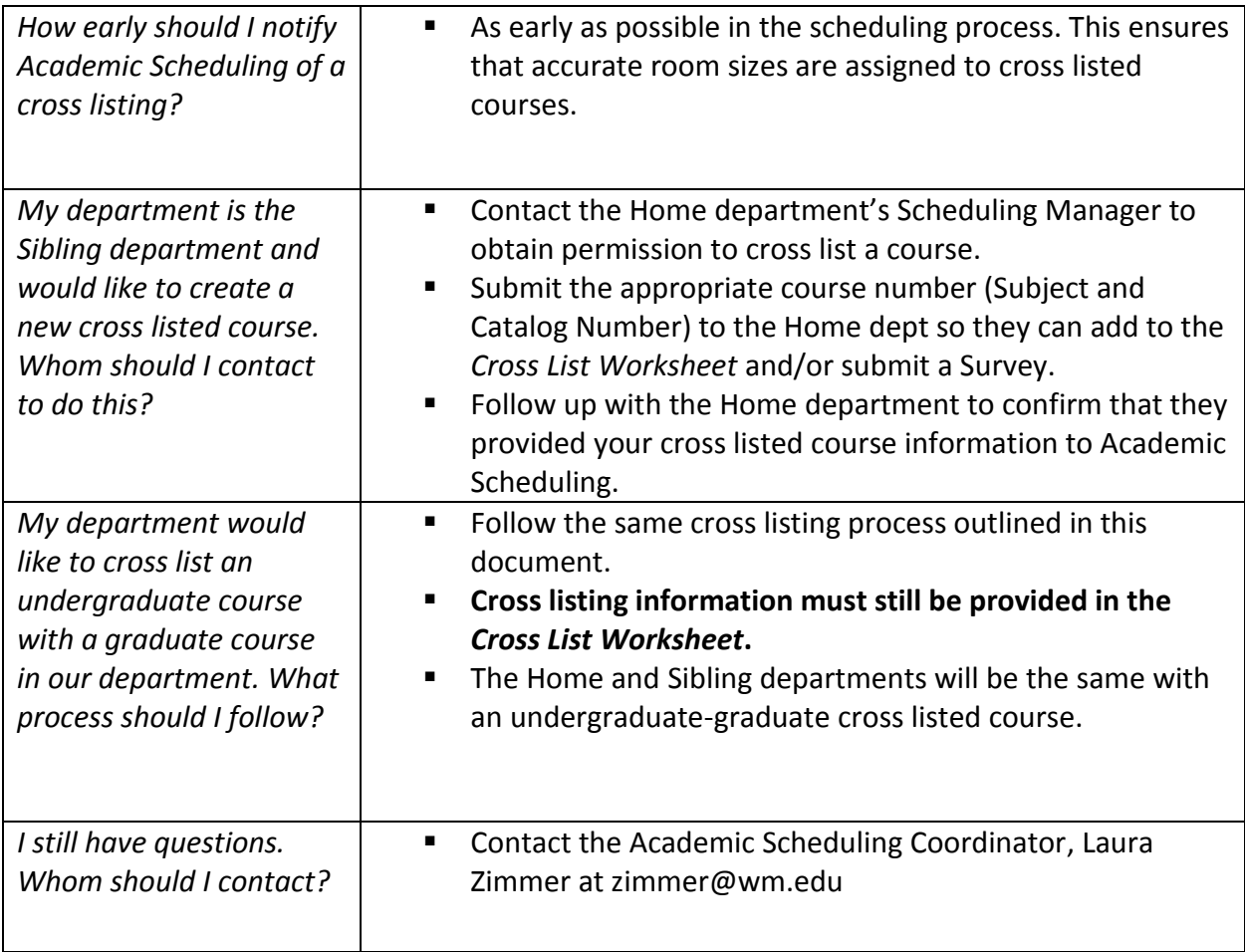